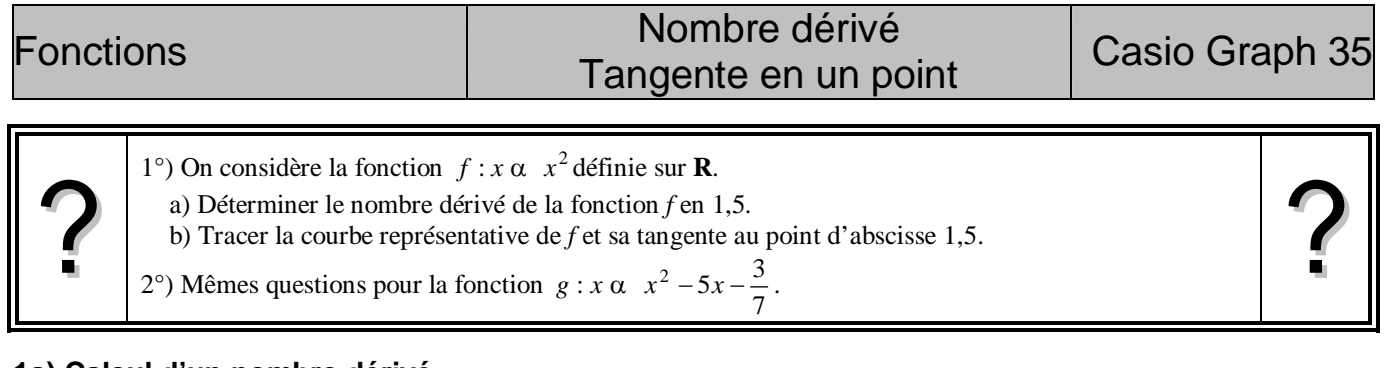

# **1a) Calcul d'un nombre dérivé**

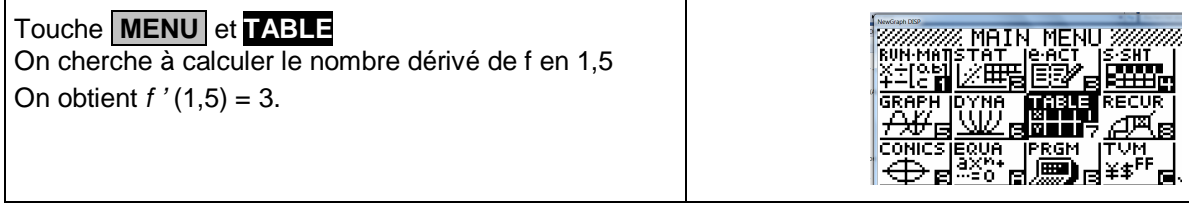

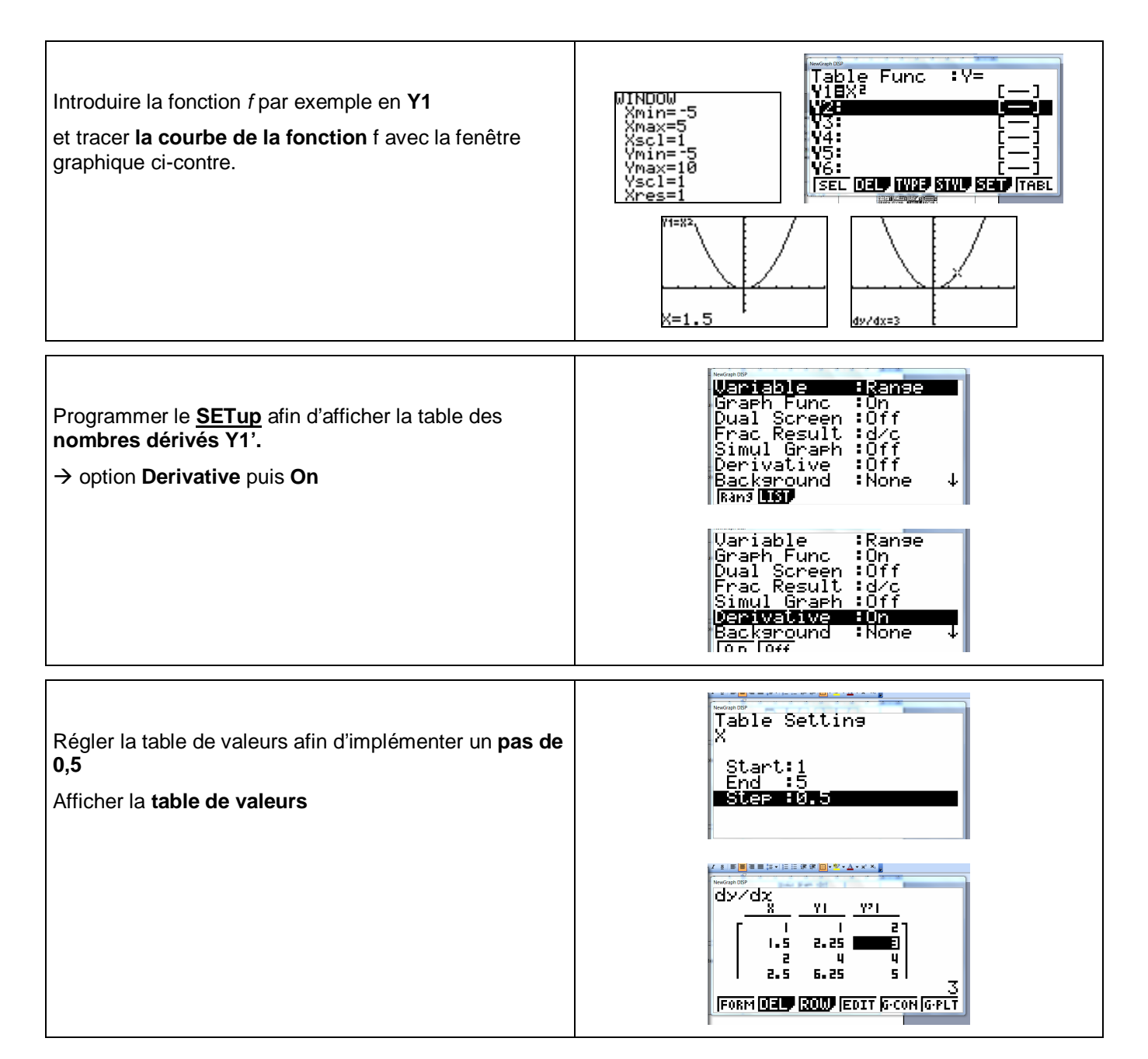

## **1b) Calcul direct**

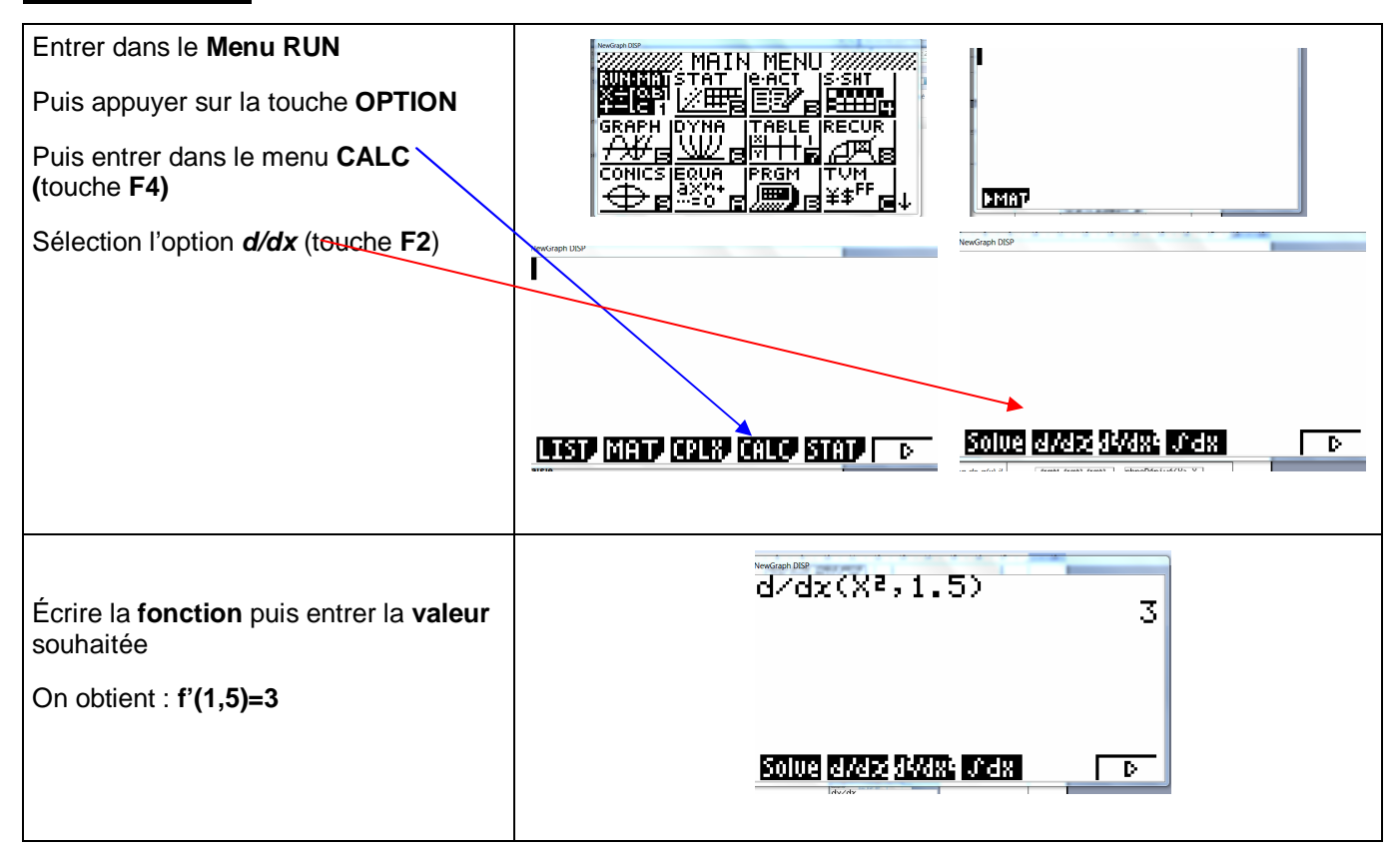

### **2. Nombre dérivé d'une fonction déjà saisie**

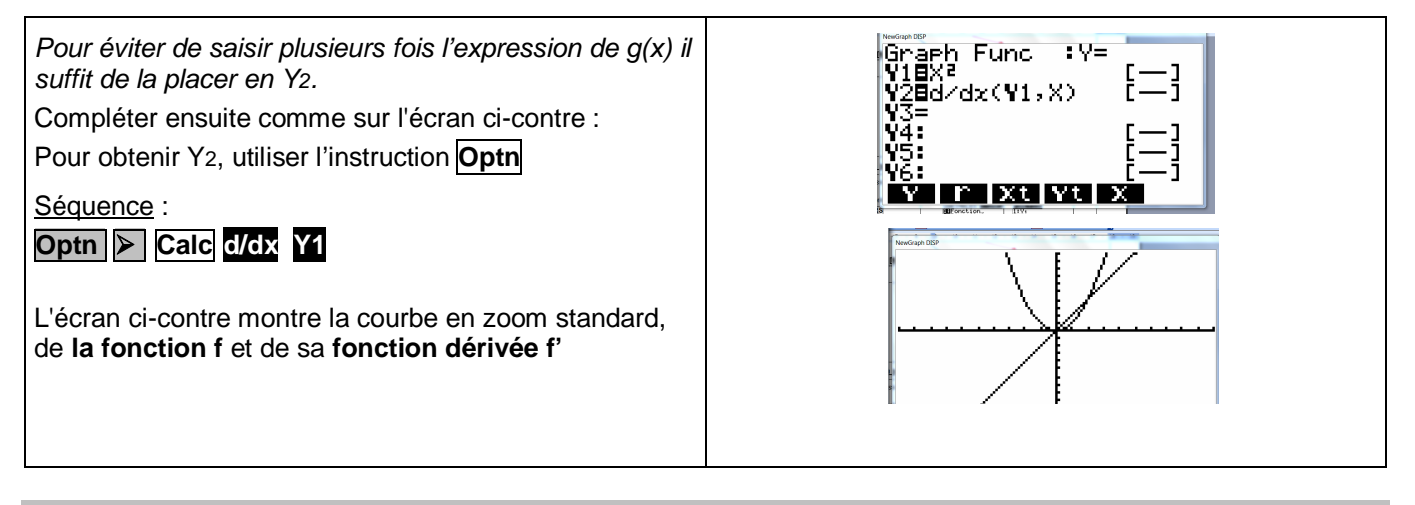

## *Compléments*

#### **Effacer le tracé d'une tangente**

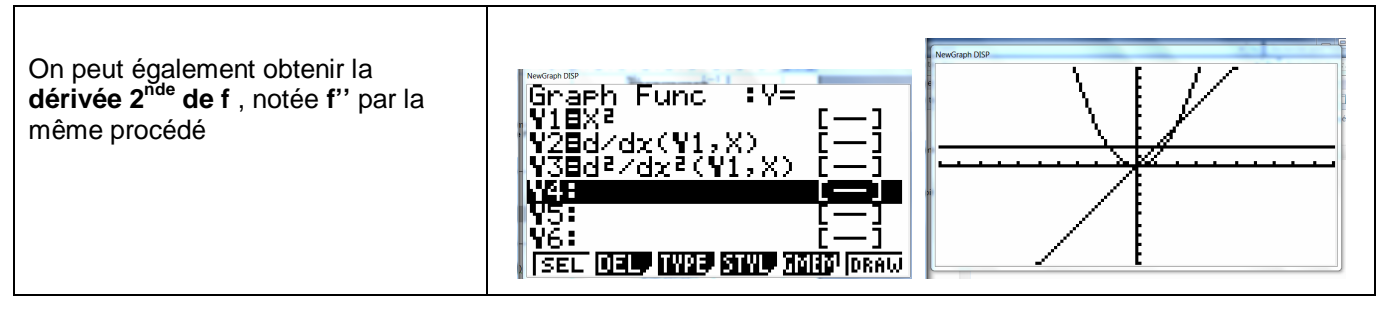

## *Commentaires*

 Cette fiche est conçue pour être utilisée avant toute connaissance sur la fonction dérivée, en particulier dans les classes de premières S, ST2S, STI2D, …